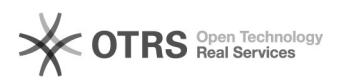

## Tutorial: Register for the VAT Calculation Service (VCS) on Amazon

20.05.2024 21:37:44

## **FAQ-Artikel-Ausdruck**

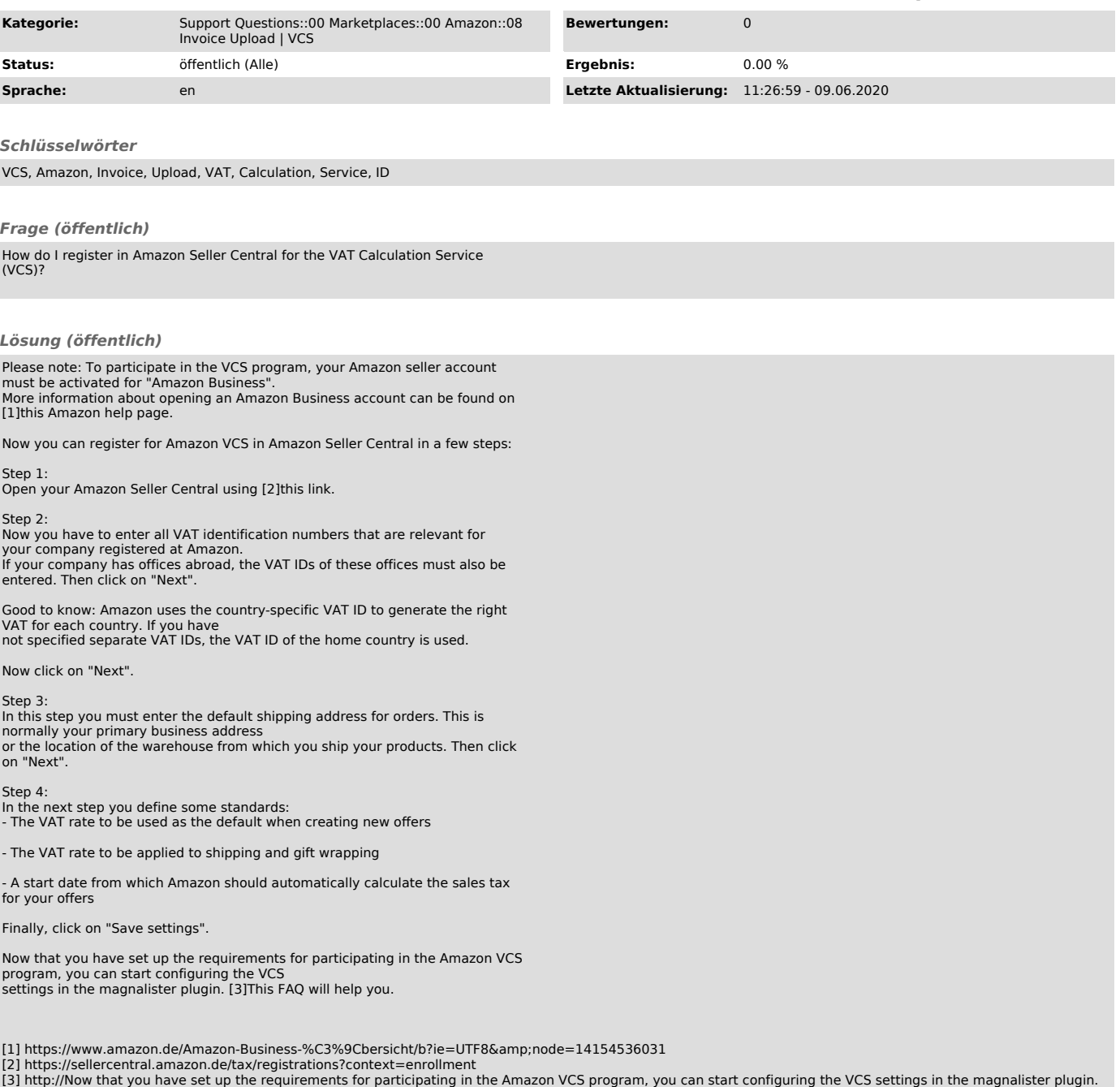